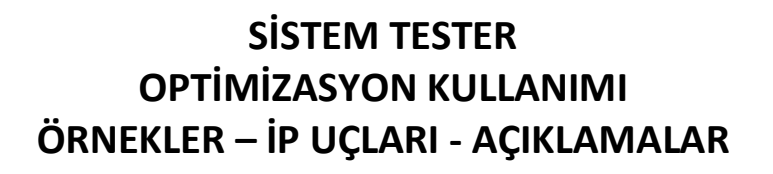

Merhabalar. Optimize edeceğiniz parametrelerle ilgili dikkat edilmesi gereken detaylar.

#### **1. OPT Numarası Tanımlama**

Parametreler yerine Opt1, Opt2 tanımlarken, aynı parametre için aynı opt numarasını vermelisiniz. Farklı parametre için de farklı opt numarası vermelisiniz. Aşağıdaki örnekte bu durumu detaylandıracağız.

#### **2. Alt ve Üst Sınırların Belirlenmesi**

Optimizasyonda seçeceğiniz alt –üst değerler ve adımlar indikatörün parametresinin genel yapısı ile uyumlu olmalıdır. Bununla beraber duruma göre esnek olunması gerekir.

Örnek olarak: Hareketli ortalamalarda ön tanımlı bahsedilen rakamlar 5 ve 22 günlük ortalamalardır. Bu durumda parametre olarak 1-50 ve 10-100 kullanılması mantıklı görünür.

Gene de bazı sembollerde ve periyotlarda çok daha yüksek periyodların kullanımı daha iyi sonuçlar verebilmektedir. Bu sebeple hareketli ortalamalarda üst limit belirlerken daha yüksek seviyelere (100-300-500) çıkmak anlamlı olabilir.

Mesela CCI için ön tanımlı değer 14 tür. Bu indikatör için çok yüksek değerlere çıkmaktansa sınırları en fazla 1-100 arasında belirlemek daha anlamlı olacaktır.

*İpucu: Eğer en iyi sonucu veren opt değerleri belirlediğiniz bir sınır değerde ( veya o sınıra çok yakın gerçekleşiyor) ise, sınırı o değerden daha öteye çekerek denemenizde fayda vardır. Mesela sınır değer olarak 10-50 verdiniz diyelim. En iyi sonucu veren parametre 45-50 arasında çıkıyor ise sınırı 20-60 veya 30-70 olarak belirleyip tekrar test yapmanız muhtemelen daha iyi sonuçlar verecektir.*

## **3- Sınırlar ve Adım Belirlerken Dikkat Edilecek Diğer Detaylar**

Belirlenecek adım değeri genellikle tam sayı veya katları olurken, bazen de küsuratlı sayılar olacaktır. Mesela MOST için yüzdelik değer, ön tanımlı 2 dir. Ve bu değerin genel olarak en fazla 0.3 - 5 arasında hareket etmesi anlamlı sonuçlar verir.

Burada sınırları 1-30 vermenin bir anlamı olmaz.

Bu durumda sınırlar 0.3 - 5 olarak belirlenirken adımın ise mesela 0.1 olarak belirlenmesi anlamlı olacaktır.

Benzer şekilde Bollinger indikatörünün sapma parametresi, psar vb indikatörlerin adım parametreleri için optimizasyon belirlerken seviyeler ve adımlar kendilerine uygun olmalıdır.

## **4-Test Sayısı Çok Fazla Olduğunda**

Opt sayısı veya sınırlar çok arttığı takdirde test sayısı çok artabilir. Bu da test açısından çok zaman alabilir.

Sayıyı azaltmak için pratik bir yöntem adım miktarını artırmaktır.

Örnek olarak 2 ortalamanın kesişmesinde yüksek rakamları baz alsak ne elde edebiliriz diye düşündüğümüzü var sayalım.

Her ortalama için alt sınırı 1, üst sınırı 1.000 alalım.

2 opt vardır. Adım miktarını 1 olarak belirler isek, her biri için 1000 olasılık oluşur.

Toplam test sayısı 1000\*1000 = 1 milyon olur.

**Dikkat :** *Opt sayısının artması test sayısını katlanarak artırır.*

*Bu 2 değişkene sadece 1 değişken eklesek ve onun için sınırlar 1-10 olsa bile, test sayısı bir anda 10 milyona çıkacaktır.*

SİSTEM TESTER OPTİMİZASYON İPUÇLARI Sayfa **1** / **4**

Matriks Bilgi Dağıtım A.Ş.

## **MATR KS**

Örneğimize dönelim .

En iyi sonuçları verecek ortalamayı belirlerken adımı 1 değil de 10 alır isek, test sayısı bir anda 10.000'e düşecektir.

Sınırlar 1-1000 ve adım 10 olur ise bir opt için olasılık sayısı 100'e düşecektir. 2 opt için 100\*100=10.000 olasılık olur.

*İpucu : Sınır 1-1000 arasında iken en iyi sonucu verecek değerin (ya da tercih edeceğiniz parametrelerin) 760 ile 770 olması arasında aslında çok büyük fark olmayacaktır. Mutlaka en detaylı sonuca ulaşmak istiyor iseniz de çözüm var. Diyelim ki en iyi sonucu veren (ya da tercih ettiğiniz) opt değerleri 500 ve 760 geldi.*

*Bir sonraki test için sınırları 490-510 ve 750-770 olarak belirleyip, adım değerini de 1 alırsanız daha hassas sonuca ulaşabilirsiniz. Burada test sayısı 20\*20 = 400 olacaktır. Toplam 10.400 test ile 1 milyon olasılığın testinin vereceği sonuca ulaşabileceksiniz.*

Burada şunun farkında olmanız gerekiyor :

Sınır 1-1000 iken adımı 10 yapmak çok faydalıdır. Sınırlar mesela 20-40 iken adımı 10 yapmak o kadar da faydalı / etkili olmayacaktır.

Adım değerini belirlerken sınırlara ve test sayısını azaltmak istediğiniz hedefe göre karar veriniz. Sınır 20-40 iken adımı 2 yapmak 20 olasılığı 10 olasılığa düşürecektir.

#### **5. Opt Tanımlanması :**

Dikkat edilmesi gereken ilk detay, özdeş parametreler için aynı opt leri kullanır iken, farklı parametreler için farklı opt ler belirlemektir.

Burada aynı indikatörü farklı parametreler ile birden fazla sefer kullanıyor olabilirsiniz veya farklı indikatörler kullanıyor olabilirsiniz.

Mesela formülünüzün aşağıdaki 2 indikatörü içerdiğini var sayalım.

STOFK(14,6)

ULT(7,14,28)

Burada dönüşümü :

STOFK(opt1,opt2)

ULT(opt3,opt4,opt5) şeklinde yapmalısınız.

Yani STOFK parantezi içinde gördüğünüz her 14 yerine opt1 ve her 6 yerine opt2 yazmalısınız.

ULT için de aynı şekilde….. opt3,opt4,opt5 koyarak gitmelisiniz.

ULT parantezi içinde 14 var diye o 14 yerine opt1 yazarsanız YANLIŞ yapmış olursunuz.

Opt1 STOFK değişkenidir. Artık ULT değişkeni olmamalıdır.

## **6. Opt Tanımlamasına Başka Bir Örnek**

2 ortalamanın kesişimi üzerinden gidelim.

AL koşulumuz : Cross(MOV(c,opt1,E),MOV(c,opt2,e)) olacaktır.

Burada 2 ayrı ortalama periyodu için 2 ayrı opt tanımlanmıştır.

Normalde sat koşulunun:

Cross(MOV(c,opt2,E),MOV(c,opt1,e))

Olması gerekir.

Yani ilkinin tam tersi. Ve sadece 2 opt ile sonuca gidersiniz.

**Açıklama** : Burada opt1 li Hareketli Ortalama opt2li Hareketli Ortalamayı aşağıdan yukarıya kestiğinde AL olacaktır.

Yukarıdan aşağıya kestiğinde ise SAT sinyali olacaktır.

Alternatif olarak şunu denemek isteyebilirsiniz : SAT koşulunu : Cross(MOV(c,opt3,E),MOV(c,opt4,e))

SİSTEM TESTER OPTİMİZASYON İPUÇLARI Sayfa **2** / **4**

## **MATR&KS**

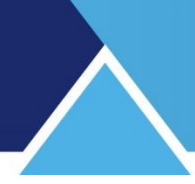

Olarak yazmak. Bu durumda şunu demiş oluyorsunuz : AL verecek ortalamalar ile SAT verecek ortalamalar birbirinden bağımsız olsun (Olabilir) Yani burada, Opt1 li MOV Opt2li MOV'u yukarı kestiğinde AL sinyali olacaktır.

Ama sat sinyali başka 2 ortalamanın kesişimi ile olabilir. Yani AL ve SAT için farklı opt ler belirleyebilirsiniz.

\* Bu opt sayısını çok artıran bir şeydir.

\* Testlerde çok muhtemelen daha iyi getiriler göreceksinizdir. Bununla beraber her zaman göründüğü gibi değildir. Başka riskler içermektedir.

Tabii ki tercih sizindir ama, standart durumlarda AL ve SAT için farklı opt seti kullanmamayı tercih etmeniz önerilir.

Kullanırsanız da sisteme stop eklemenizde bizce fayda vardır.

AL için ayrı, SAT için ayrı opt setleri birbiri ile uyumsuz olacağı için terse düşen AL veya SAT durumları oluşabilir ve bunun sonucunda ters pozisyondan yeterince vaktinde çıkmayı sağlamayabilir.

Bunu bir örnekle inceleyelim:

Sistem 2 hareketli ortalamanın kesişmesi ile çalışan bir sistem.

Aşağıda sadece 2 hareketli ortalamanın yukarı aşağı kesişmesi ile yapılan test sonuçları. Yani, AL ve SAT için opt1 ve opt2 kullanıyoruz.

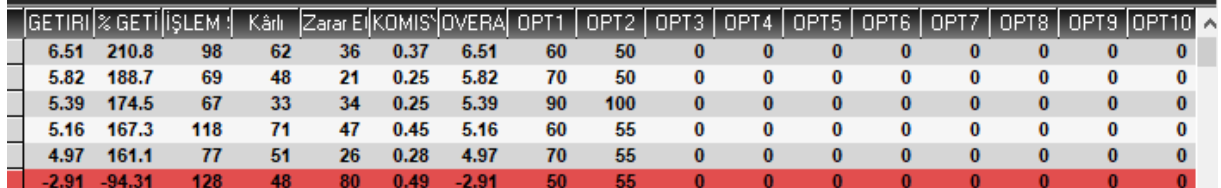

Aşağıda ise AL için ayrı 2 hareketli ortalama ve SAT için ise ayrı 2 hareketli ortalama kullanıyoruz. Yani, AL için opt1 ve opt2, SAT için ise opt3 ve opt4 kullanıyoruz.

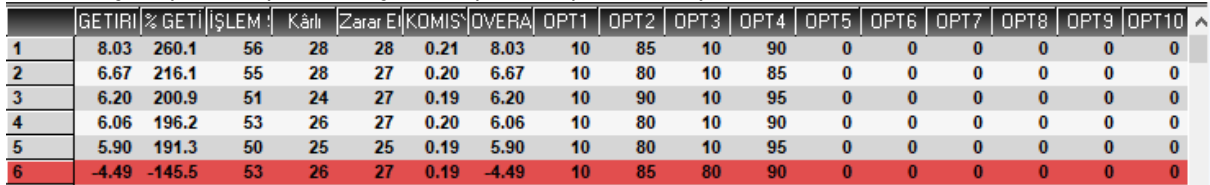

İlk dikkati çeken 4 opt kullandığımızda elde ettiğimiz en iyi getiri daha yüksek (iyi).

Bununla beraber en kötü getiriye bakarsanız burada da 4 opt sonuçlarının 2 opt sonuçlarından daha yüksek (kötü yönde) olduğunu görebiliriz.

Yani ters giden bir durumda zarar daha çok olacaktır.

Her indikatör için durum böyle olmayabilir. Testlerinizi yaparken bu riski göz önünde bulundurarak çok yönlü bakmanızda fayda vardır.

SİSTEM TESTER OPTİMİZASYON İPUÇLARI Sayfa **3** / **4**

Matriks Bilgi Dağıtım A.Ş.

# **MATR&KS**

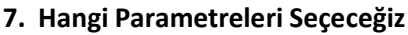

Optimizasyon yaparken asıl hedef, daha optimum / sürdürülebilir sonuçlar getiren parametrelere ulaşmak olmalıdır.

İşlem sayısı önemlidir.

Getiri çok önemlidir. Bununla beraber getiriye bakarken şunları göz ardı etmemeliyiz. En iyi getirinin yanı sıra, en kötü getiri de önemlidir.

En kötü getiriye bakarken, seçtiğiniz optimizasyon sınırlarının çok uçuk olmasının kötü getiriyi artırabileceğini unutmayınız.

Bir de, overall çizgisinin gidişine bakmakta fayda vardır. En yüksek kayıp nedir. Hemen bunun öncesinde girmiş olsa idik, o süreçte ne yaşardık. Değerlendirmekte fayda vardır.

## **8. Geçmiş Testlerinin Karşılaştırması**

Sistemleri geçmiş testlerine bakarak birbiri ile karşılaştırırken, test koşullarının aynı olması doğal olarak önemlidir. Belli bir şablona karar verip bununla devam etmenizi öneririz.

Test koşullarının aynı olması açısından Puan testi seçiminin, başlangıç bakiyesi seçimine tercih edilmesini öneririz. Bakiye seçtiğinizde ilk anlarda olacak yüksek kazanç bakiyeyi çok artıracak / düşük kazanç-zarar bakiyeyi çok düşürecek ve sonraki hareketler daha çok etkilenecektir. Sistemlerin karşılaştırılması açısından puan testi yapmak bizce daha anlamlıdır.

*Öneri: Geçmiş testlerini, optimizasyon ile hangi parametreleri kullanmanın daha iyi olacağını anlamak için ve sistemlerin birbirleri ile karşılaştırılması için kullanınız. Geçmiş veriler, geleceğin garantisi değildir, unutmayınız.* 

Hayırlı kazançlar dileklerimizle… Temmuz 2020

SİSTEM TESTER OPTİMİZASYON İPUCLARI Sayfa 4/4